# Wolfram Programming Language Fundamentals Professor Richard J. Gaylord

*rjgaylord@gmail.com*

These notes form the basis of a series of lectures in which the fundamental principles underlying *the* Wolfram programming language (WL) are discussed and illustrated with carefully chosen examples. This is not a transcription of those lectures, but rather, the note set that was used to create a set of transparencies which I showed and spoke about during my lectures. These notes formed the basis for both a single 6-hour one-day lecture and a series of four 90-minute lectures, field-tested over many years, to students and professionals at university, commercial and government organizations. In the final section of this note set, the use of WL in writing various programs for the 'Game of Life' is demonstrated.

## Introduction

In order to use WL efficiently, you need to understand the details of how a WL program is executed when it is entered and run. This tutorial is intended to provide you with the necessary background for writing your own code in an optimum manner.

Note: This material will also make you more comfortable with WL which often seems obscure, even enigmatic, when first encountered by someone whose programming experience is with one of the traditional procedural languages.

In this note set, the following aspects of WL are emphasized: the nature of expressions, how expressions are evaluated, how pattern-matching works, creating rewrite rules, and using higher-order functions.

# ■ Summing the elements in a list

Consider the data structure  $\{1,2,3\}$ . How can we add up the elements in the list?

```
In[1]:= Apply[Plus, {1, 2, 3}]
```
*Out[1]=* 6

What's going on here?

#### Everything is an expression

*Every* quantity entered into WL is represented internally as an expression. An expression has the form

head $\lceil \text{arg1}, \text{arg2}, \dots, \text{argn} \rceil$ 

where the head and argi can be other expressions.

For example, if we look at two common quantities, a list data structure, {a,b,c}, and an arithmetic operation, a+b+c, they appear to be quite different, but if we use the FullForm function to look at their internal representation

```
In[2]:= FullForm[\{a, b, c\}]Out[2]//FullForm=
     List[a, b, c]In[3]:= FullFrom[a + b + c]Out[3]//FullForm=
     Plus[a, b, c]
```
we see that they differ only in their heads.

The use of a common expression structure to represent everything is not merely cosmetic; it allows us to perform some computations quite simply. For example, to add the elements in a list, it is only necessary to change the head of the expression, List, to Plus. This can be done using the built-in Apply function.

```
In[4]:= ? Apply
       Apply[f, expr] or f @@ expr replaces
          the head of expr by f. Applyf, expr,
          levelspec] replaces heads in parts
          of expr specified by levelspec. More…
In[5]:= Trace [Apply [Plus, {1, 2, 3}]]
Out[5]= \{ Plus @@{1, 2, 3}, 1 + 2 + 3, 6\}■ Changing a sum into a list
The obvious approach to this task is to do the same sort
of thing that we did to add the elements in a list.
In[6]:= Apply[List, a + b + c]Out[6]= \{a, b, c\}This works when the list elements are symbols, but it does-
n't work for a list of numbers.
In[7]:= Apply [List, 1 + 2 + 3]
Out[7]= 6
In order to understand the reason for the different
results obtained above, it is necessary to understand how
WL evaluates expressions.
```
# Expressions

## **Non-atomic expressions**

Non-atomic expressions have parts which can be extracted from the expression with the Part function, and can be replaced with the ReplacePart function. For example:

```
In[8]:= Part \left[\{a, 7, c\}, 1\right]Out[8]= a
In[9]:= \{a, 7, c\} [[0]]
Out[9]= List
```

```
In[10]:= Part[a + b + c, 0]Out[10]= Plus
In[11]:= ReplacePart [{a, 7, c}, e, 2]
Out[11]= {a, e, c}
```
**Atomic expressions** 

Atomic expressions constitute the basic "building blocks" of WL. There are three kinds of atomic expressions:

1. A symbol, consisting of a letter followed by letters and numbers (eg., darwin)

2. Four kinds of numbers:

integer numbers (eg., 4) real numbers (eg., 5.201) complex numbers (eg., 3+4I) rational numbers (eg., 5/7)

3. A string, comprised of letters, numbers and spaces (ie., ASCII characters) between quotes (eg., "Computer Simu lations with *Mathematica*")

Atomic expressions differ from non-atomic expressions in several ways:

The FullForm of an atomic expression is the atom itself.

*In[12]:*= {FullForm [darwin], FullForm [4], FullForm ["Computer Simulations with Mathematica"]} *Out[12]=* {darwin, 4, "Computer Simulations with Mathematica"}

The head (or 0th part) of an atom is the type of atom that it is.

*In[13]:*= {Head [List], Head [

"Computer Simulations with Mathematica"], 5[[0]]}

*Out[13]=* 8Symbol, String, Integer<

An atomic expression has no parts which can be extracted

#### or replaced.

*In[14]:=* Part ["Computer Simulations with Mathematica", 1] Part::partd : Part specification Computer Simulations with Mathematica $\llbracket 1\rrbracket$ is longer than depth of object. More…

*Out[14]=* Computer Simulations with Mathematica<sup>[1]</sup>

## ■ Compound expressions

A CompoundExpression is an expression consisting of a sequence of expressions separated by semi-colons (;).

```
expr1; expr2; …; exprn
```
*In[15]:*=  $a = 5 + 3$ ; 4 a *Out[15]=* 32

**Entering an expression** 

When an expression is entered in WL, it is evaluated and the result is returned, unless it is followed by a semicolon.

*In[16]:*  $= 4^{\sim}3$ 

*Out[16]=* 64

When an expression is followed by a semi-colon, the expression is also evaluated, even though nothing is returned.

```
In[17]:= 2 - 6;
```

```
In[18]:= % + 3
```
 $Out[18] = -1$ 

*In[19]:=* %%

 $Out[19]= -4$ 

When the entered expression is a compound expression, its contents are evaluated sequentially and the result of the last evaluation is returned.

*In[20]:*=  $Trace[a = 3 + 5; 4a]$ *Out*[20]=  $\{a = 3 + 5; 4a, \{\{3 + 5, 8\}, a = 8, 8\},\}$  $\{ \{a, 8\}, 4 \times 8, 32\}, 32 \}$ 

#### **I** How expressions are evaluated

WL is a term rewriting system (TRS). Whenever an expression is entered, it is evaluated by term rewriting using rewrite rules. These rules consist of two parts: a pattern on the left-hand side and a replacement text on the righthand side. When the lhs of a rewrite rule is found to pattern-match part of the expression, that part is replaced by the rhs of the rule, after substituting values in the expression which match labelled blanks in the pattern into the rhs of the rule. Evaluation then proceeds by searching for further matching rules until no more are found.

The evaluation process in WL can be easily understood with the following analogy:

Think of your experiences with using a handbook of mathematical formulas, such as the integral tables of Gradshteyn and Ryzhik. In order to solve an integral, you consult the handbook which contains formulas consisting of a left-hand side (lhs) and a right-hand side (rhs), separated by an 'equals' sign. You look for an integration formula in the handbook whose left-hand side has the same form as your integral.

Note: While no two formulas in the handbook have the identical lhs, there may be several whose lhs have the same form as your integral (eg., one lhs might have specific values in the integration limits of in the integrand, while another lhs has unspecified (dummy) variables for these quantities). When this happens, you use the formula whose lhs gives the closest fit to your integral.

$$
\int_0^1 x^2 dx
$$

$$
\int x^n dx = \frac{x^{n+1}}{n+1}
$$

$$
\int x^2 dx = \frac{x^3}{3}
$$
  

$$
\int_a^b x^n dx = \frac{b^{n+1} - a^{n-1}}{n+1}
$$
  

$$
\int_0^1 x^n dx = \frac{1}{n+1}
$$
  

$$
\int_a^b x^2 dx = \frac{b^3 - a^3}{n+1}
$$
  

$$
\int_0^1 x^2 dx = \frac{1}{3}
$$

You then replace your integral with the right-hand side of the matching lhs and you substitute the specific values in your integral for the corresponding variable symbols in the rhs.

Finally, you look through the handbook for formulas (eg., trigonometric identities or algebraic manipulation) that can be used to change the answer further.

This depiction provides an excellent description of the WL evaluation process.

However, the application of the term rewriting process to a WL expression requires a bit more discussion because a WL expression consists of parts, a head and zero or more arguments which are themselves expressions.

 $expr[expr1, expr2, ..., exprn]$ 

It is therefore necessary to understand the order in which the various parts of an expression are evaluated by term rewriting.

The implementation of the evaluation procedure is (with a few exceptions) straightforward:

1. If the expression is a number or a string, it isn't changed.

2. If the expression is a symbol, it is rewritten if there is an applicable rewrite rule in the global rule base; otherwise, it is unchanged.

3. If the expression is not a number, string or symbol, its parts are evaluated in a specific order:

a. The head of the expression is evaluated.

b. The arguments of the expression are evaluated from left to right in order. An exception to this occurs when the head is a symbol with a hold attribute (eg., HoldFirst, HoldRest, or HoldAll), so that some of its arguments are left in their unevaluated forms (unless they, in turn, have the head Evaluate). For example, the Set or SetDe layed function which we will discuss in a moment.

4. After the head and arguments of an expression are each completely evaluated, the expression consisting of the evaluated head and arguments is rewritten, after making any necessary changes to the arguments based on the Attributes (such as Flat, Listable, Orderless) of the head, if there is an applicable rewrite rule in the global rule base.

5. After carrying out the previous steps, the resulting expression is evaluated in the same way and then the result of that evaluation is evaluated, and so on until there are no more applicable rewrite rules.

The details of the term-rewriting process in steps 2 and 4 are as follows:

a. part of an expression is pattern-matched by the lhs of a rewrite rule

b. the values which match labelled blanks in the pattern are substituted into the rhs of the rewrite rule and evaluated.

c. the pattern-matched part of the expression is replaced with the evaluated result.

With this understanding of the evaluation procedure, we can now understand what happened when we entered

*In[21]:*=  $Apply[List, 1 + 2 + 3]$ 

*Out[21]=* 6

In evaluating this expression, the argument 1+2+3 was evaluated before the Apply function was employed.

#### ■ Controlling the evaluation

We should point out that the user can (to some extent) wrest control of the evaluation process from WL and either force or prevent evaluation. We won't go into the details of doing this but we can indicate functions that can be used for this purpose: Hold, HoldAll, HoldFirst, HoldRest, HoldForm, HeldPart, ReleaseHold, Evaluate, Unevaluated, and Literal.

In order to turn the sum into a list, it is necessary to prevent the argument Plus[1,2,3] from being prematurely evaluated before the symbol Plus is replaced with the symbol List.

```
In [22]:= Apply [List, Unevaluated [1 + 2 + 3]]
```
*Out*[22]=  $\{1, 2, 3\}$ 

Since term rewriting is based on pattern-matching, we need to look at the various sorts of patterns that WL recognizes.

#### Patterns

#### ■ Blanks

Patterns are defined syntactically, ie., by the internal representation of an expression as given using FullForm.

In general, an expression will be matched by several patterns, of differing specificity. For example, constructing as many patterns to match x^2, in order of increasing generality.

1. x raised to the power of two.

2. x raised to the power of a number.

3. x raised to the power of something.

4. a symbol raised to the power of two.

5. a symbol raised to the power of a number.

6. a symbol raised to the power of something.

7. something raised to the power of two.

8. something raised to the power of a number.

9. something raised to the power of something.

10. something.

The term 'something' used above can be replaced by the term 'an expression', so that for example, the last case says that x^2 pattern-matches an expression (which is true since x^2 is an expression). To be precise, we need a notation to designate a pattern that has the form of an expression. We also need to designate a pattern that has the form of a sequence of expressions, consecutive expressions separated by commas.

Patterns are defined in WL as expressions that *may* contain blanks. A pattern may contain a single (\_) blank, a double (\_\_) blank, or a triple (\_\_\_) blank (the differences will be discussed shortly).

Note: A pattern can be labelled (given a name) by preceding the blank(s) by a symbol, eg., name\_ or name\_\_ or name\_\_\_. The labelled pattern is matched by exactly the same expression that matches its unlabeled counterpart (pattern labeling, as we will see, is used to create dummy variables).

Note: A blank can be followed by a symbol, eg., \_h or \_\_h or \_\_\_h, in which case, an expression must have the head h to match the pattern (this is used to perform type checking).

#### ■ Pattern-matching an expression

We can use the MatchQ function to determine if a particular pattern matches an expression or a sequence of expressions. The most specific pattern-match is between an expression and itself.

```
In[23]:= MatchQ \left[x^2^2, x^2\right]
```
*Out[23]=* True

To make more general (less specific) pattern-matches, a single blank is used to represent an individual expression, which can be any data object.

We'll work with x^2 to demonstrate the use of the Blank function in pattern-matching. In the following examples (which are arbitrarily chosen from the many possible pattern matches), we'll first state the pattern-match and then check it using MatchQ.

x^2 pattern matches 'an expression'.

*In[24]:*=  $\text{MatchQ}[\mathbf{x} \cdot 2, \_]$ 

*Out[24]=* True

x^2 pattern-matches 'x raised to the power of an expression'.

```
In[25]:= MatchQ[x^2, x^ _]
```
*Out[25]=* True

x^2 pattern-matches 'x raised to the power of an integer' (to put it more formally, 'x raised to the power of an expression whose head is Integer').

```
In[26]:= MatchQ \lceil x \cdot 2, x \cdot \cdot \cdot \rceil Integer
```
*Out[26]=* True

x^2 pattern-matches 'an expression whose head is Power'.

*In[27]:*= MatchQ  $\left[x^2, 2, \text{Power}\right]$ 

*Out[27]=* True

x^2 pattern-matches 'an expression whose head is a symbol and which is raised to the power 2'.

```
In[28]:= MatchQ[x^2, _Symbol^2]
Out[28]= True
x^2 pattern-matches 'an expression raised to the power 2'.
In[29]:= MatchO \left[\frac{x^2}{2}, \frac{1}{2}\right]Out[29]= True
x^2 pattern-matches 'an expression whose head is a symbol
and which is raised to the power of an expression whose
head is an integer' (or stated less formally, 'a symbol
raised to the power of an integer').
In[30]:= MatchQ[x^2, _Symbol^ _Integer]
Out[30]= True
x^2 pattern-matches 'an expression raised to the power of
an expression'.
In[31]:= MatchQ[x^2, _^ _]
Out[31]= True
x^2 pattern-matches 'x raised to the power of an expres-
sion' (the label y does not affect the pattern-match).
In[32]:= MatchQ[x^2, x^y_]
Out[32]= True
As a final example, we look at
In[33]:= MatchQ [5 ^ 2, _ ^ _ ]
Out[33]= False
```
#### ■ Pattern-matching a sequence of one or more expressions

A sequence consists of a number of expression separated by commas. A double blank represents a sequence of one or more expressions and \_\_h represents a sequence of one or more expressions, each of which has head h.

For example a sequence in a list pattern-matches a double blank (note: we are pattern-matching the sequence in the

list, not the list itself) *In[34]:*= MatchQ[{a, b, c}, {\_\_}] *Out[34]=* True but the arguments of an empty list (which has no arguments) do not pattern-match a double blank. *In[35]:*= MatchQ  $\lceil \{\} , \{\_\_\_\} \rceil$ *Out[35]=* False An expression that pattern-matches a blank will also pattern match a double blank. For example, *In[36]:*= MatchQ[x^2, \_\_] *Out[36]=* True ■ Pattern-matching a sequence of zero or more expressions

A triple blank represents a sequence of zero or more expressions and h represents a sequence of zero or more expressions, each of which has the head h. For example, the

```
In[37]:= MatchQ[{}, {___}]
```
triple blank pattern-matches the empty list.

*Out[37]=* True

An expression that pattern-matches a blank and a sequence that pattern-matches a double blank pattern both patternmatch a triple blank pattern.

*In[38]:*= MatchQ[x^2, \_\_\_\_]

*Out[38]=* True

It is important to be aware that for the purposes of pattern-matching, a sequence is *not* an expression. For example,

```
In[39]:= MatchQ[{a, b, c}, {_}]
```
*Out[39]=* False

■ Alternative pattern-matching

We can make a pattern-match less restrictive by specifying alternative patterns that can be matched.

```
In[40]:= MatchQ[x^2, {_} | _^2]
```
*Out[40]=* True

## ■ Conditional pattern-matching

We can make a pattern-match more restrictive by making it contingent upon meeting certain conditions. (Note: satisfying these conditions will be a necessary, but not sufficient, requirement for a successful pattern-match.)

If the blanks of a pattern are followed by ?test, where test is a predicate (ie., a function that returns a True or False), then a pattern-match is only possible if test returns True when applied to the *entire* expression. ?test is used with built-in predicate functions and with anonymous predicate functions.

```
In[41]:= MatchQ \left[x^2, 2, -2\right] ? OddQ
```
*Out[41]=* False

*In[42]:*= MatchQ[2, \_? ( $\sharp$  > 3 &)]

*Out[42]=* False

```
In[43]:= MatchQ[2, _? (\sharp > 1.5 &)]
```
*Out[43]=* True

```
In[44]:= \text{MatchQ}[2, \text{Integer?}(\text{#} > 3 \text{`})]
```
*Out[44]=* False

If part of a labeled pattern is followed by /; condition, where condition contains labels appearing in the pattern, then a pattern-match is possible only if condition returns True when applied to the *labelled parts* of an expression. For example,

*In[45]:*= MatchQ  $\left[x^2, 2, -\right]$ *Out[45]=* True

 $In [46]:$  MatchQ[a^b,  $\frac{y}{y}$  ; Head[y] = Symbol]

*Out[46]=* True

With this understanding of how pattern-matching works in WL, we can discuss how to create our own rewrite rules which can be used in term rewriting.

#### Rewrite rules

## à Built-in functions

WL provides many built-in functions that can be used for term rewriting. These rules are located in the global rule base whenever WL is running. Functions defined in a package are also placed in the global rule base during the session in which the package is loaded. Functions in the global rule base are always available for term rewriting and they are always used whenever applicable.

## ■ User-defined functions

In addition to the built-in rewrite rules, user-defined rewrite rules can be created and placed in the global rule base where they are always available, and always used, when applicable for the duration of the ongoing session. However, they are not automatically preserved beyond the session in which they are created.

There are basically two ways to create a user-defined rewrite rule: with the Set function and with the SetDe layed function.

#### ■ Declaring a value using the **Set** (=) function

A value declaration is essentially a nickname for a value (eg., for a list or number) which can be used in place of the value. It is written using Set[lhs, rhs] or, more commonly, as

lhs = rhs

The lhs starts with a name, starting with a letter followed by letters and/or numbers (with no spaces). The rhs is either an expression or a compound expression enclosed in parentheses.

Note: the name on the lhs may be followed by a set of square brackets containing a sequence of patterns or labelled patterns, and the rhs may contain the labels, without the blanks.

For example, consider the following two simple Set functions

```
In[47]:= a = \{-1, 1\}Out[47]= \{-1, 1\}
```

```
In [48]: rand1 = RandomInteger [1, 2]
```
*Out[48]=* 2

Notice that when a Set function is entered, a value is returned (unless it is followed by a semi-colon). If we look into the global rule base to see what rewrite rules have been created when a and rand1 were entered

```
In[49]:= ? a
```

```
Global`a
a = \{-1, 1\}
```
*In[50]:=* ? rand1

Global`rand1

```
rand1 = 2
```
we find that the rewrite rule associated with a is the same as the Set function we entered, but the rewrite rule associated with rand1 differs from the corresponding Set function. The reason for this is that **when a Set function is entered into the global rule base, its lhs is left unevaluated while its rhs is evaluated** and when the rewrite rule that has been created is used, the unevaluated lhs and the evaluated rhs of the function are used. This property is known as the HoldFirst attribute.

*In[51]:*= Attributes [Set]

```
Out[51]= 8HoldFirst, Protected, SequenceHold<
```

```
In[52]:= ? HoldFirst
       HoldFirst is an attribute which specifies that
          the first argument to a function is to be
          maintained in an unevaluated form. More…
The reason for the Set function having the HoldFirst
attribute is easily demonstrated by seeing what happens
when Set does not have this attribute.
In [53]: = Set[a, 6]Out[53]= 6
In[54]:= a
Out[54]= 6
In[55]:= ClearAttributes [Set, HoldFirst]
In[55]:= Attributes [Set]
Out[55]= 8Protected, SequenceHold<
In[55]: = Set[a, 7]Set::setraw : Cannot assign to raw object 6. More…
Out[55] = 7In[55]:= SetAttributes [Set, HoldFirst]
In[56]:= Attributes [Set]
Out[56]= 8HoldFirst, Protected, SequenceHold<
When the rhs is a compound expression enclosed in parenthe-
ses, the expressions of the rhs are evaluated in sequence
and the rhs of the resulting rewrite rule is the result of
the final evaluation. For example,
In[57]:= \text{rand2} = (b = \{-1, 1\}; \text{RandomReal}[b])Out[57]= -0.642186
In[58]:= ? rand2
       Global`rand2
       rand2 = -0.642186
```
What happened here is that the b was first evaluated to give {-1,1} and this value was then used to evaluate the random number function.

The order of expressions on the rhs is important. An expression on the rhs must appear before it is used in another expression on the rhs. For example,

```
In[59]:= rand3 = (RandomReal[c]; c = {-1, 1})Random::randn :
     Range specification c in Random [Real, c] is
        not a valid number or pair of numbers. More…
```
*Out*[59]=  $\{-1, 1\}$ 

Note that even though an error message was generated when the first expression in the compound expression was evaluated, the overall evaluation of the compound expression continued by evaluated the second expression and its value was then entered into the global rule base.

```
In[60]:= ? rand3
```

```
Global`rand3
rand3 = \{-1, 1\}
```

```
In[61]:= ? c
```

```
Global`c
```
 $c = \{-1, 1\}$ 

When a Set function is entered, both it and any Set or SetDelayed functions on the rhs create rewrite rules in the global rule base.

```
In [62]: = ? b
```
Global`b

```
b = \{-1, 1\}
```
*In[63]:=* ? c

Global`c  $c = \{-1, 1\}$ 

After a value has been declared by entering a Set function, the appearance of the value's name during an evaluation causes the value itself to be substituted in (which is why we say that it acts like a nickname). For example,

```
In [64]:= Abs \lceil \text{rand2} \rceil
```
*Out[64]=* 0.642186

What happened here was that the rewrite rule associated with rand2 in the global rule base was used as an argument to the Abs function.

The lhs of a rewrite rule can only be associated with one value at a time. When a Set function is entered, the resulting rewrite rule 'overwrites' any previous rewrite rule with the identical lhs. For example,

```
In [65]:= \text{rand4} = \text{RandomInteger}[\{1, 2\}];
```
*In[66]:=* ? rand4

Global`rand4

rand $4 = 2$ 

```
In [67]:= \texttt{rand4} = \texttt{RandomInteger}[\{1, 2\}];
```
*In[68]:=* ? rand4

Global`rand4

rand $4 = 1$ 

What we see is that the value of rand4 was 2 after rand4 was first entered and this value was then changed to 1 after rand4 was re-entered.

While the lhs of a rewrite rule can only be associated with one value at a time, a value can be associated with several names, simultaneously. We made use of this earlier when we defined both b and c as  $\{-1,1\}$ .

Finally, user-defined rewrite rules can be removed from the global rule base using either the Clear or Remove function.

```
In[69]:= \text{Clear}[b]
```
*In[70]:=* ? b

Global`b

```
In[71]:= Remove [c]
```
*In[72]:=* ? c

Information::notfound : Symbol c not found. More…

à Defining a function using the **SetDelayed** (**:=**) function Function definitions (ie., programs) are written as

name  $\lceil \arg1_{\text{max}} \arg2_{\text{max}} \arg\min\{1 - \arg\min\{1, \arg\min\{1, \arg\min\{1, \arg\min\{1, \arg\min\{1, \arg\min\{1, \arg\min\{1, \arg\min\{1, \arg\min\{1, \arg\min\{1, \arg\min\{1, \arg\min\{1, \arg\min\{1, \arg\min\{1, \arg\min\{1, \arg\min\{1, \arg\min\{1, \arg\min\{1, \arg\min\{1, \arg\min\{1, \arg\min\{1, \arg\min\{1, \arg\min\{1, \arg$ 

The lhs starts with a name. The name is followed by a set of square brackets containing a sequence of labelled patterns, which are symbols ending with one or more underscores (ie., blanks). The rhs is either an expression or a compound expression enclosed in parentheses, containing the labels on the lhs (without the blanks).

For example, consider the function definition

 $f[x_]: = Random[Real, {0, x}]$ 

We'll enter this program

*In[73]:*  $=$   $f[x$ <sup> $\cdot$ </sup> = RandomReal  $[0, x]$ 

The first thing we notice is that, in contrast to a Set function, nothing is returned when a SetDelayed function is entered. If we query the rule base,

*In[74]:=* ? f

```
Global`f
f[x_]: = Random[Real, {0, x}]
```
we see that a rewrite rule associated with f has been placed in the global rule base that is identical to the SetDelayed function. The reason is that **when a SetDelayed function is entered both its lhs and the rhs are left unevaluated**. This property is known as the HoldAll attribute.

```
In[75]:= Attributes [SetDelayed]
Out[75]= 8HoldAll, Protected, SequenceHold<
```

```
In[76]:= ? HoldAll
      HoldAll is an attribute which specifies that
          all arguments to a function are to be
          maintained in an unevaluated form. More…
A user-defined function is called in the same way as a
built-in function is called, by entering its name with spe-
cific argument value(s).
In[77]:= f[8]Out[77]= 0.791243
Each time the lhs of a SetDelayed rewrite rule is entered
with specific argument values, the rhs of the rule is evalu-
ated using these values, and the result is returned.
In[78]: =f[8]Out[78]= 3.20796
Note: In contrast to the := function, the = function only
evaluates the rhs when it is first entered and thereafter,
that same evaluated rhs is returned each time the lhs is
entered with specific argument values. For example,
consider
In[79]:= f[X_ = X;In[80]:= ? f
      Global`f
      f[x_ = x
In[81]: =f[9]Out[81]= 9
In[82]: = [7]Out[82]= 7
In[83]:= ? f
      Global`f
      f[x] = x
```
The definition of f above seems to work fine. However, the problem arises when the rhs of the Set function has

already had a value assigned to it prior to the entry of the Set function.

```
In[84]:= y = 7;
In[85]: = Q[y_ = y;
In[86]:= ? g
         Global`g
         g[y_+] = 7In[87]: = g[3]Out[87]= 7
```
This problem does not arise when the SetDelayed function is used.

```
In[88]:= Z = 8;
In[89]:= g [Z_ := z
In[90]:= ? g
         Global`g
         q[z_{-}] := zIn[91]:= q[2]Out[91]= 2
```
This property of fresh evaluation of both the lhs and rhs of the := function with each use, is why the := function is used to write programs rather than the = function.

When the rhs of the SetDelayed function is a compound expression enclosed in parentheses, no rewrite rules are created from the auxiliary functions on the rhs when the function is entered (this is because the rhs is not evaluated). When the program is run (or equivalently, a userdefined function is called) for the first time, all of the auxiliary functions are then placed in the global rule base.

*In[92]*:=  $g[x_] := (d = 2; x + d)$ 

```
In[93]:= ? g
        Global`g
         q[x_{\_}] := (d = 2; x + d)In[94]:= ? d
         Global`d
In[95]:= q[3]Out[95]= 5
In[96]:= ? d
        Global`d
         d = 2
```
**I** Placing constraints on a rewrite rule

The use of a rewrite rule can be restricted by attaching constraints on either the lhs or the rhs of a SetDelayed rule. Conditional pattern-matching with \_h or with \_? and \_/; can be attached to the dummy variable arguments on the lhs. Also, /; can be placed on the rhs, immediately after the (compound) expression.

```
In[97]:= S[X ? EvenQ := N S(Y|X)In[98]:= S[6]Out[98]= 2.44949
In[99]:= S[5]Out[99]= S[5]
```
## **I** Localizing names in a rewrite rule

As we have pointed out, when the lhs of a Set or SetDe layed function is evaluated (which occurs when a Set function is **first entered** and when a SetDelayed rewrite rule is **first called**), rewrite rules for all of its auxiliary functions are placed in the global rule base. This can cause a problem if a name being used in a program conflicts with the use of the name elsewhere.

We can prevent a name clash by 'insulating' the auxiliary functions within the rewrite rule so that they are not

placed in the global rule base as separate rewrite rules; they will only 'exist' while being used in the evaluation of the rule.

This is usually done using the Module function.

```
lhs := Module \{name1 = val1, name2, ...\}, rhs
```
For example,

```
In[100]:=
    t[y] := Module[\{m\}, m = 2; y + m]In[101]:=
    ? m
       Global`m
In[102]:=
    t[3]
Out[102]=
    5
In[103]:=
    ? m
       Global`m
```
**Ordering rewrite rules** 

When the lhs of more than one built-in and/or user-defined rewrite rule is found to pattern-match an expression (which occurs when the lhs's only differ in their specificity), the choice of which rule to use is determined by the order of precedence:

A user-defined rule is used before a built-in rule.

A more specific rule is used before a more general rule (a rule is more specific, the fewer expression it patternmatches).

So, for example, if we have two rewrite rules whose lhs's have the same name but whose labelled patterns have different specificity, both rules will appear in the global rule base (since their lhs's are not identical) and the more specific rule will be used in preference to the more general rule. For example, if we enter both of the following func-

```
tion definitions
 In[104]:=
     f [x] := x^2f [x Integer] := x \wedge 3and then query the rule base,
 In[106]:=
     ? f
       Global`f
        f[x_Integer] := x^3f[x_] := x^2Now, entering f with a real-valued argument
 In[107]:=
     f[6.]Out[107]=
```
returns a different result from entering f with an integervalued argument.

```
In[108]:=
    f[6]Out[108]=
    216
```
36.

This occurs because while an integer-valued argument pattern-matches both x\_ and x\_Integer (and hence patternmatches both of the f rewrite rules), the second rule is a more specific pattern-match for the integer value 6.

Note: If WL cannot deduce which rule is more general, it uses the rules in the order in which they appear in the global rule base.

The ordering of rewrite rules makes it possible for us to create sets of rewrite rules with the same name that give different results, depending on the arguments used. **This is key to writing rule-based programs**.

Note: It is necessary to be careful about the labelling of patterns in rewrite rules because if two or more rules are

identical except for the labelling, these rules will all be placed in the global rule base and it may not be obvious which rule will be used. For example,

```
In[109]:=
    w[x_] := x^4In[110]:=
    w[\ ] := RandomReal []
In[111]:=
    w[2]Out[111]=
    16
In[112]:=
    ? w
      Global`w
       w [x ] : = x^4w[\ ] := Random [\ ]
```
## Transformation rules

There are times when we want a rewrite rule to only be applied to (ie., used inside) a specific expression, rather than being placed in the global rule base where it will be used whenever it pattern-matches an expression. For example, the 'temporary' substitution of a value for a name in an expression may be preferable to the permanent assignment of the name to the value via a Set function. When this is the case, the ReplaceAll function can be used together with a Rule or RuleDelayed function to create a transformation (or local rewrite) rule which is placed directly after the expression to which it is to be applied.

#### à Using the **Rule** (**->**) function

A Rule function is attached to an expression. It is written

expression /. lhs  $\rightarrow$  rhs

The lhs can be written using symbols, numbers or labelled patterns.

When an expression with an attached Rule transformation rule is entered, the expression itself is evaluated first.

Then, *both* the lhs and the rhs of the Rule transformation rule are evaluated. Finally, the fully evaluated transformation rule is used in the evaluated expression. For example *In[113]:=*  $Clear[a]$ *In[114]:=*

```
Table[1, \ \{4\}] /. RandomInteger[\{0, 1\}] \rightarrow a
  Out[114]=
      \{a, a, a, a\}In[115]:=
      Table [1, {4}] /. RandomInteger [0, 1] \rightarrow a
  Out[115]=
      \{1, 1, 1, 1\}In[116]:=
      Table[1, {4}] /.
       RandomInteger[\{0, 1\}] \rightarrow \{a, b\} [RandomInteger[\{1, 2\}]]
  Out[116]=
      \{b, b, b, b\}In[117]:=
      Table[1, {4}] /.
       RandomInteger[\{0, 1\}] \rightarrow \{a, b\} [RandomInteger [\{1, 2\}] ]
  Out[117]=
      \{1, 1, 1, 1\}In[118]:=
      Table[1, {4}] /.
       RandomInteger [0, 1] \rightarrow \{a, b\} [RandomInteger [1, 2]]
  Out[118]=
      \{a, a, a, a\}We can attach a list of rules to an expression using
      expression /. {lhs1 \rightarrow rhs1, lhs2 \rightarrow rhs2, …}
For example,
  In[119]:=
      \{a, b, c\} /. \{c \rightarrow b, b \rightarrow a\}Out[119]=
      \{a, a, b\}
```
Multiple transformation rules are used in parallel. The rules are applied in order so that a later rule in the

list is used only if all the earlier rules do not match, and **only one transformation rule at most, is applied to a given part of an expression**, and no matching rules are used thereafter, as the above example illustrates.

à Using the **RuleDelayed** (**:>**) function

A RuleDelayed function is attached to an expression. It is written

expression /. lhs  $\Rightarrow$  rhs

or, for a list of rules

expression /. {lhs1 : i rhs2, lhs2 : rhs2, …}

The lhs can be written using symbols, numbers or labelled patterns.

When an expression with an attached rule is entered, the expression itself is evaluated first. Then, the lhs of the RuleDelayed transformation rule **is** evaluated but the rhs is **not** evaluated. Finally, the partially evaluated transformation rule is used in the evaluated expression (the unevaluated rhs will be evaluated subsequently).

```
For example,
 In[120]:=
      Table[1, {4}] /.
       RandomInteger[\{0, 1\}] \rightarrow \{a, b\} [RandomInteger[\{1, 2\}]]
  Out[120]=
      \{a, b, b, b\}In[121]:=
      Table[1, {4}] /.
       RandomInteger[\{0, 1\}] \rightarrow \{a, b\} [RandomInteger[\{1, 2\}]]
  Out[121]=
      \{b, a, b, a\}In[122]:=
      Table[1, {4}] /.
       RandomInteger[\{0, 1\}] \rightarrow \{a, b\} [RandomInteger[\{1, 2\}]]
  Out[122]=
      \{1, 1, 1, 1\}
```
## **I** Placing constraints on a transformation rule

By placing /; condition immediately after a RuleDelayed :> transformation rule, its use can be restricted in the same way that using /; condition can be used to restrict the use of a SetDelayed rewrite rule.

Note: Placing a /; condition after a Rule -> transformation rule serves no purpose since the rhs of the rule has already been evaluated before it is used and hence the conditional restriction is ignored.

#### **E** Applying a transformation rule repeatedly

To apply one or more transformation rules repeatedly to an expression until the expression no longer changes, the ReplaceRepeated function is used. For example,

```
In[123]:=
     \{a, b, c\} //. \{c \rightarrow b, b \rightarrow a\}Out[123]=
     \{a, a, a\}
```
Note: In using //. with a list of transformation rules, it is important to keep in mind the order of application of the rules. The transformation rules are not repeatedly applied in order. Rather, each rule, in turn, is applied repeatedly.

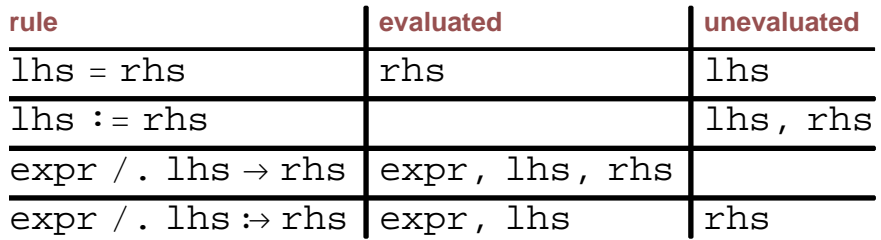

#### Functional programming style

WL works with built-in and user-defined functions in ways which are characteristic of the 'functional' style of programming.

# **Nested function calls**

Consider the following consecutive computations:

```
In[124]:=
    Tan[4.0]Out[124]=
    1.15782
In[125]:=
   Sin[%]Out[125]=
    0.915931
In[126]:=
   Cos[ |Out[126]=
    0.609053
```
We can combine these function calls into a *nested function call*.

```
In[127]:=
   Cos[Sin[Tan[4.0]]]Out[127]=
   0.609053
```
Notice that the result of one function call is immediately fed into another function without having to first name (or declare) the result.

A nested function call is the application of a function to the result of applying another function to some argument value. In applying functions successively, it is not necessary to declare the value of the result of one function call prior to using it as an argument in another function call.

We can illustrate the use of nested function calls using a deck of playing cards:

```
In[128]:=
    Range[2, 10]Out[128]=
     \{2, 3, 4, 5, 6, 7, 8, 9, 10\}In[129]:=
    Join [8, {J, Q, K, A}]Out[129]=
    \{2, 3, 4, 5, 6, 7, 8, 9, 10, \mathcal{J}, \mathcal{Q}, \mathcal{K}, \mathcal{A}\}
```

```
In[130]:=
```
Outer[List,  $\{*, \diamond, \heartsuit, \spadesuit\}$ ,  $\&$ ]

*Out[130]=*

888§, 2<, 8§, 3<, 8§, 4<, 8§, 5<, 8§, 6<, 8§, 7<, 8§, 8<,  $\{*, 9\}, \{\*, 10\}, \{\*, \mathcal{J}\}, \{\*, \mathcal{Q}\}, \{\*, \mathcal{K}\}, \{\*, \mathcal{A}\}\},$  $\{\{\diamond, 2\}, \{\diamond, 3\}, \{\diamond, 4\}, \{\diamond, 5\}, \{\diamond, 6\}, \{\diamond, 7\}, \{\diamond, 8\},$  $\{\diamond, 9\}, \{\diamond, 10\}, \{\diamond, \mathcal{J}\}, \{\diamond, \mathbb{Q}\}, \{\diamond, \mathcal{K}\}, \{\diamond, \mathcal{A}\}\}\,$  $\{\{\heartsuit, 2\}, \{\heartsuit, 3\}, \{\heartsuit, 4\}, \{\heartsuit, 5\}, \{\heartsuit, 6\}, \{\heartsuit, 7\}, \{\heartsuit, 8\},\$  $\{\heartsuit, 9\}, \{\heartsuit, 10\}, \{\heartsuit, \mathcal{I}\}, \{\heartsuit, \mathcal{Q}\}, \{\heartsuit, \mathcal{K}\}, \{\heartsuit, \mathcal{A}\}\},$  $\{\{\,\bullet, 2\}, \{\,\bullet, 3\}, \{\,\bullet, 4\}, \{\,\bullet, 5\}, \{\,\bullet, 6\}, \{\,\bullet, 7\}, \{\,\bullet, 8\},$  $\{*, 9\}, \{\*, 10\}, \{\*, \mathcal{J}\}, \{\*, \mathcal{Q}\}, \{\*, \mathcal{K}\}, \{\*, \mathcal{A}\}\}\$ 

*In[131]:=*

Flatten $[8, 1]$ 

```
Out[131]=
```
 $\{ {\}, 2 \}, {\}, \{\}, 3 \}, \{ \}, 4, 4 \}, \{ \}, 5 \}, \{ \}, 6 \}, \{ \}, 7 \}, \{ \}, 8 \}$  $\{*, 9\}, \{\*, 10\}, \{\*, \mathcal{J}\}, \{\*, \mathcal{Q}\}, \{\*, \mathcal{K}\}, \{\*, \mathcal{A}\},$  $\{\diamond, 2\}, \{\diamond, 3\}, \{\diamond, 4\}, \{\diamond, 5\}, \{\diamond, 6\}, \{\diamond, 7\}, \{\diamond, 8\},$  $\{\diamond, 9\}, \{\diamond, 10\}, \{\diamond, \mathcal{J}\}, \{\diamond, \mathbb{Q}\}, \{\diamond, \mathcal{K}\}, \{\diamond, \mathcal{A}\},$  $\{\heartsuit, 2\}, \{\heartsuit, 3\}, \{\heartsuit, 4\}, \{\heartsuit, 5\}, \{\heartsuit, 6\}, \{\heartsuit, 7\}, \{\heartsuit, 8\},\$  $\{\heartsuit, 9\}, \{\heartsuit, 10\}, \{\heartsuit, \mathcal{I}\}, \{\heartsuit, \mathcal{Q}\}, \{\heartsuit, \mathcal{K}\}, \{\heartsuit, \mathcal{A}\},$  $\{*, 2\}, \{\*, 3\}, \{\*, 4\}, \{\*, 5\}, \{\*, 6\}, \{\*, 7\}, \{\*, 8\},$  $\{*, 9\}, \{\spadesuit, 10\}, \{\spadesuit, \mathcal{J}\}, \{\spadesuit, \mathcal{Q}\}, \{\spadesuit, \mathcal{K}\}, \{\spadesuit, \mathcal{R}\}\}\$ 

Combining these operations, we can define cardDeck by combining the operations above.

```
In[132]:=
       cardDeck = Flatten [Outer [List, \{\clubsuit, \diamond, \heartsuit, \spadesuit\},
               Join[Range[2, 10], \{J, Q, K, \mathcal{A}\}\], 1]
Out[132]=
        \{ {\}, 2 \}, {\}, \{\}, 3 \}, \{ \}, 4, 4 \}, \{ \}, 5 \}, \{ \}, 6 \}, \{ \}, 7 \}, \{ \}, 8 \}\{*, 9\}, \{\clubsuit, 10\}, \{\clubsuit, \mathcal{J}\}, \{\clubsuit, \mathcal{Q}\}, \{\clubsuit, \mathcal{K}\}, \{\clubsuit, \mathcal{A}\},\{\diamond, 2\}, \{\diamond, 3\}, \{\diamond, 4\}, \{\diamond, 5\}, \{\diamond, 6\}, \{\diamond, 7\}, \{\diamond, 8\},\{\diamond, 9\}, \{\diamond, 10\}, \{\diamond, \mathcal{J}\}, \{\diamond, \mathbb{Q}\}, \{\diamond, \mathcal{K}\}, \{\diamond, \mathcal{A}\},\{\heartsuit, 2\}, \{\heartsuit, 3\}, \{\heartsuit, 4\}, \{\heartsuit, 5\}, \{\heartsuit, 6\}, \{\heartsuit, 7\}, \{\heartsuit, 8\},\\{\heartsuit, 9\}, \{\heartsuit, 10\}, \{\heartsuit, \mathcal{I}\}, \{\heartsuit, \mathcal{Q}\}, \{\heartsuit, \mathcal{K}\}, \{\heartsuit, \mathcal{A}\},\{*, 2\}, \{\star, 3\}, \{\star, 4\}, \{\star, 5\}, \{\star, 6\}, \{\star, 7\}, \{\star, 8\},\{*, 9\}, \{\spadesuit, 10\}, \{\spadesuit, \mathcal{J}\}, \{\spadesuit, \mathbb{Q}\}, \{\spadesuit, \mathcal{K}\}, \{\spadesuit, \mathcal{R}\}\}\
```
#### Shuffling a deck of cards

#### *In[133]:=*

```
Transpose [Sort [
```
 $Transpose[\{RandomReal[0, 1], 52], cardDeck\}]]T2$ *Out[133]=*

 $\{\{\,\bullet\,\text{, 6}\,\}\text{, 6}\,\}$ ,  $\{\,\bullet\,\text{, 7}\,\}$ ,  $\{\heartsuit\,\text{, 9}\}\text{, 6}\,\}$ ,  $\{\Diamond\,\text{, 6}\}\text{, 6}\,\}$ ,  $\{\heartsuit\,\text{, 7}\}\text{, 6}\,\}$  $\{*, \mathcal{K}\}, \{\diamond, 4\}, \{\spadesuit, 7\}, \{\clubsuit, 6\}, \{\clubsuit, 9\}, \{\heartsuit, \mathcal{A}\}, \{\heartsuit, 3\},$  $\{\clubsuit, 10\}, \{\spadesuit, \mathcal{J}\}, \{\diamond, 2\}, \{\heartsuit, 2\}, \{\spadesuit, 5\}, \{\clubsuit, \mathcal{J}\},$  $\{*, 4\}, \{\diamond, \mathcal{A}\}, \{\spadesuit, \mathcal{K}\}, \{\heartsuit, 5\}, \{\clubsuit, 3\}, \{\clubsuit, \mathcal{Q}\}, \{\clubsuit, \mathcal{A}\},$  $\{\heartsuit, 6\}, \{\heartsuit, Q\}, \{\spadesuit, Q\}, \{\diamond, 9\}, \{\clubsuit, 5\}, \{\spadesuit, 3\}, \{\diamond, \mathcal{J}\},$  $\{*, 9\}, \{\heartsuit, 4\}, \{\spadesuit, 4\}, \{\heartsuit, \mathcal{K}\}, \{\clubsuit, 2\}, \{\diamond, 10\},$  $\{*, 10\}, \{\diamond, \mathbb{Q}\}, \{\diamond, \mathcal{K}\}, \{\diamond, 7\}, \{\diamond, 5\}, \{\clubsuit, 8\},$  $\{\diamond, 3\}, \{\heartsuit, 8\}, \{\diamond, 8\}, \{\spadesuit, 8\}, \{\spadesuit, 2\}, \{\clubsuit, 7\}, \{\heartsuit, \mathcal{J}\}\}\$ 

Note: We can also shuffle a deck of cards using a transformation rule.

*In[134]:=*

```
Sort [\text{Transpose}[\{\text{RandomReal}\}\{0, 1\}, 52], cardDeck\}] /.
 \{-, y_+\} \rightarrow y
```
*Out[134]=*

 $\{ {\, \blacklozenge, \mathcal{K} \}$ ,  $\{ \blacklozenge, 6 \}$ ,  $\{ \lozenge, 4 \}$ ,  $\{ {\clubsuit, \mathcal{K}} \}$ ,  $\{ \lozenge, \mathcal{A} \}$ ,  $\{ \heartsuit, \mathcal{Q} \}$ ,  $\{ {\spadesuit, 4} \}$ ,  $\{*, 7\}, \{\*, 3\}, \{\diamond, 10\}, \{\*, 10\}, \{\diamond, 9\}, \{\*, 10\},$  $\{\diamond, \mathcal{J}\}, \{\spadesuit, \;7\}, \{\diamond, \;3\}, \{\clubsuit, \; \mathcal{J}\}, \{\heartsuit, \;2\}, \{\spadesuit, \;9\}, \{\heartsuit, \;3\},$  $\{*, \pi\}, \{\heartsuit, 6\}, \{\diamond, 5\}, \{\heartsuit, 9\}, \{\clubsuit, 3\}, \{\clubsuit, 2\}, \{\clubsuit, \pi\},$  $\{\diamond, \mathcal{K}\}, \{\spadesuit, \mathcal{J}\}, \{\diamond, 2\}, \{\heartsuit, 8\}, \{\diamond, 7\}, \{\spadesuit, 5\},$  $\{*, 6\}, \{\*, Q\}, \{\diamond, 6\}, \{\heartsuit, 10\}, \{\diamond, Q\}, \{\diamond, 8\},$  $\{\bullet, 2\}, \{\heartsuit, 3\}, \{\heartsuit, \mathcal{I}\}, \{\bullet, \mathcal{Q}\}, \{\heartsuit, 7\}, \{\heartsuit, \mathcal{K}\},$  $\{*, 8\}, \{\*, 8\}, \{\heartsuit, 5\}, \{\*, 4\}, \{\heartsuit, 4\}, \{\*, 5\}, \{\*, 9\}\}\$ 

#### **Anonymous functions**

User-defined *anonymous functions* can be created and used 'on the spot' without being named or entered prior to being used.

An anonymous function is written using the same form as the rhs of a rewrite rule, replacing variable symbols with #1, #2, … and enclosing the expression in parentheses followed by an ampersand (&).

This notation can be demonstrated by converting some simple user-defined functions into anonymous functions. For example, a rewrite rule that squared a value

```
In[135]:=
   square [x_] := x^2
```
can be written as an anonymous function and applied to an argument, eg., 5, instantly.

```
In[136]:=
     (\boxplus ^2) & [5]
Out[136]=
     25
```
An example of an anonymous function with two arguments, raises the first argument to the power of the second argument.

```
In[137]:=
      (\pm 1<sup>^</sup>\pm 2) & [5, 3]
Out[137]=
      125
```
It is important to distinguish between an anonymous function which takes multiple arguments and an anonymous function which takes a list with multiple elements as its argument.

For example, the anonymous function just given doesn't work with an ordered pair argument.

```
In[138]:=
     (\sharp1<sup>^</sup>\sharp2) & [{2, 3}]
     Function::slotn :
       Slot number 2 in \sharp 1^{\sharp2} & cannot be filled
           from \left(\sharp1^{\sharp2} \ \&\right) [{2, 3}]. More…
Out[138]=
     \{2^{\text{#2}}, 3^{\text{#2}}\}
```
If we want to perform the operation on the components of an ordered pair, the appropriate anonymous function is

```
In[139]:=
       (\# \lceil 1 \rceil \cdot \hat{=} \# \lceil 2 \rceil) \& [2, 3]Out[139]=
       8
```
#### **Nesting anonymous functions**

Anonymous functions can be nested, in which case it is sometimes necessary to use the form

```
Function [x, body]Function[\{x, y, ...\}, body]
```
rather than the #·& form, in order to distinguish between the arguments of the different anonymous functions.

```
In[140]:=
    (\# \land 3) & [ (\# + 2) & [3]Out[140]=
    125
In[141]:=
    Function [y, y^{\lambda}3] [Function [x, x+2] [3]]
Out[141]=
    125
```
The two forms can also be used together.

```
In[142]:=
    Function [y, y^*3] (\# + 2) & [3]
Out[142]=
    125
In[143]:=
    (\# \land 3) & [Function [x, x+2][3]]
Out[143]=
    125
```
Anonymous functions are useful for making predicates and arguments for higher-order functions.

Note: An anonymous predicate function **must** be written using the  $\# \cdot \&$  form.

# **E** Higher-order functions

A *higher-order function* takes a function as an argument and/or returns a function as a result. This is known as

'treating functions as first-class objects'. We'll illustrate the use of some of the most important built-in higher order functions.

# **Apply**

```
In[144]:=
   ? Apply
     Apply[f, expr] or f @@ expr replaces
        the head of expr by f. Applyf, expr,
        levelspec] replaces heads in parts
        of expr specified by levelspec. More…
```
We have already seen Apply used to add the elements of a linear list. Given a nested list argument, Apply can be used on the outer list or the interior lists. For example, for a general function, f, and a nested list.

```
In[145]:=
   Apply [f, \{a, b\}, \{c, d\}]Out[145]=
   f[\{a, b\}, \{c, d\}]In[146]:=
   Apply[f, \{\{a, b\}, \{c, d\}\}, 2]Out[146]=
   {f[a, b], f[c, d]}
```
# **Map**

```
In[147]:=
     ? Map
       Map f, expr or f \neq \emptyset expr applies f to
           each element on the first level in expr.
           Map[f, \text{expr}, \text{levelspec}] applies f to
           parts of expr specified by levelspec. More…
For a general function, f, and a linear list.
 In[148]:=
     Map[f, {a, b, c, d}]Out[148]=
     {f[a], f[b], f[c], f[d]}
```
For a nested list structure, Map can be applied to either the outer list or to the interior lists, or to both. For example, for a general function g:

```
In[149]:=
   Map[g, \{a, b\}, \{c, d\}]Out[149]=
    {g[\{a, b\}]}, g[{c, d}]In[150]:=
   Map[g, \{\{a, b\}, \{c, d\}\}, \{2\}]Out[150]=
    \{g[a], g[b]\}, \{g[c], g[d]\}\}
```
## **MapThread**

```
In[151]:=
     ? MapThread
        MapThread [f, \{ \{ a1, a2, \ldots \} , \{ b1, a2, \ldots \} ]b2, ... }, ... } gives \{f[a1, b1, ...]\lceil, f[a2, b2, ... \rceil, ... \rceil. MapThread [f,
            \{expr1, expr2, ... \}, n applies f to
            the parts of the expri at level n. More…
For a general function, g, and a nested list.
 In[152]:=
     MapThread [g, {a, b, c}, {x, y, z}]Out[152]=
     {g[a, x], g[b, y], g[c, z]}In[153]:=
     MapThread [List, \{a, b, c\}, \{x, y, z\}]
 Out[153]=
     \{\{a, x\}, \{b, y\}, \{c, z\}\}\In[154]:=
     MapThread [Plus, \{\{a, b, c\}, \{x, y, z\}\}]
 Out[154]=
     {a + x, b + y, c + z}
```
## **NestList** and **Nest**

Nest performs a nested function call, applying the same

function repeatedly.

The Nest operation applies a function to a value, then applies the function to the result, and then applies the function to that result and then applies… and so on a specified number of times. *In[155]:=* ? NestList NestList  $[f, \text{expr}, n]$  gives a list of the results of applying f to expr 0 through n times. More... *In[156]:=*  ${0.7, \, \text{Sin}[0.7], \, \text{Sin}[Sin[0.7]]}, \, \text{Sin}[Sin[Sin[0.7]]]}\}$ *Out[156]=*  ${0.7, 0.644218, 0.600573, 0.565115}$ *In[157]:=* NestList $[Sin, 0.7, 3]$ *Out[157]=*  $\{0.7, 0.644218, 0.600573, 0.565115\}$ If we are only interested in the final result of the NestList operation, we can use the Nest function which does not return the intermediate results. *In[158]:=* ? Nest Nest  $[f, \text{expr}, n]$  gives an expression with f applied n times to expr. More... *In[159]:=*  $Nest[Sin, 0.7, 3]$ *Out[159]=* 0.565115

#### **FixedPointList** and **FixedPoint**

The Nest operation does not stop until it has completed a specified number of function applications. There is another function which performs the Nest operation, stopping after whichever of the following occurs first: (a) there have been a specified number of function applications, (b) the result stops changing, or (c) some predicate condition is met.

```
In[160]:=
     ? FixedPointList
       FixedPointList[f, expr] generates a list giving the
           results of applying f repeatedly, starting with
           expr, until the results no longer change. More…
 In[161]:=
     ? FixedPoint
       FixedPoint[f, expr] starts withexpr, then applies f repeatedly until
           the result no longer changes. More…
As an example,
 In[162]:=
     FixedPointList[Sin, 0.7, 5, SameTest \rightarrow (#2 < 0.65 &)]
 Out[162]=
     {0.7, 0.644218}In[163]:=
     FixedPointList[Sin, 0.7,
      5, SameTest \rightarrow ((\sharp1-\sharp2) < 0.045 &)]
 Out[163]=
     {0.7, 0.644218, 0.600573}
```
Note: In these examples, #1 refers to the next-to-last element in the list being generated and #2 refers to the last element in the list.

```
FoldList and Fold
 In[164]:=
     ? FoldList
       FoldList[f, x, {a, b, \ldots}] gives
           \{x, f[x, a], f[f[x, a], b], \ldots\}. More...
 In[165]:=
     ? Fold
       Fold[f, x, list] gives the last
           element of FoldList[f, x, \text{list}]. More...
```
The Fold operation takes a function, a value and a list, applies the function to the value, and then applies the

function to the result and the first element of the list, and then applies the function to the result and the second element of the list and so on. For example,

```
In[166]:=
   Fold [Plus, 0, \{a, b, c, d\}]
Out[166]=
   a + b + c + dIn[167]:=
   FoldList [Plus, 0, \{a, b, c, d\}]
Out[167]=
    \{0, a, a + b, a + b + c, a + b + c + d\}In[168]:=
    FoldList [Plus, 0, RandomInteger [0, 1], 5]]
Out[168]=
    \{0, 1, 1, 2, 2, 2\}
```
## Examples of WL Programs

The Game of Life (GoL) is undoubtably, the most famous cellular automaton (CA) and watching the GoL program run offers deep insight into fundamental tenets concerning the modeling of natural phenomena. The GoL was created in 1969 by the mathematician John Conway and was published in Martin Gardner's Scientific American column (see http://www. maa.org/sites/default/files/pdf/pubs/focus/Gardner\_GameofLi fe10-1970.pdf). The GoL can be described as follows:

On an 'n by n' two-dimensional square grid (aka 'checkerboard'), each of the n^2 cells (aka 'sites') can have two possible values, 0 (aka a 'dead' cell) or 1 (aka a 'live' cell). On each time step, the values of all of the cells are updated simultaneously, based on the value of a cell and the sum of the values of the cells adjacent to (i.e. touching) the cell being updated. The neighborhood' of a cell is comprised of the 8 nearest-neighbor (nn) cells, lying north, northeast, east, southeast, south, southwest, west, and northwest of the cell (these nn cells comprise what is known as the Moore neighborhood). The rules governing the updating are as follows:

(1) if a cell is alive and has exactly two living nn cell, the cell remains alive (if its value is 1, it remains 1).

(2) if a cell has exactly three living nn sites, the cell remains alive (if its value is 1, it remains 1) or

 is 'born'and becomes alive (if its value is 0, it changes to 1).

(3) any other cell either remains dead (if its value is 0, it remains 0) or 'dies' and becomes dead (if its value is 1, it changes to 0).

note: T.H. Huxley's statement that "The chess-board is the world; the pieces are the phenomena of the universe; the rules of the game are what we call the laws of Nature" is often used in conjunction with cellular automata; however, this is an incorrect, or at least imprecise, analogy because in a CA, it is the values of the cells themselves that we are conerned with.

■ Creating Four WL Programs for 'The Game of Life'

The LifeGame program is basically a straightforward implementation of GoL employing the rule-making, array-processing and pattern-matching capabilities of WL.

```
LifeGame<sup>[n</sup>, steps<sup>]</sup> :=
  Module [{gameboard, liveNeighbors, update},
      gameboard = Table [Random [Integer], \{n\}, \{n\}];
      liveNeighbors@mat_D :=
   Apply[Plus, Map[RotateRight[mat, #] &,
       \{(-1, -1), (-1, 0), (-1, 1), (0, -1)\},\{0, 1\}, \{1, -1\}, \{1, 0\}, \{1, 1\}\}\update [1, 2] := 1;
      update[\_, 3] := 1;update[\underline{\ } , \underline{\ } ] := 0;
      SetAttributes[update, Listable];
```
 $Nest[update[‡ , liveNeighbors[‡]] & , gameboard, steps]]$ 

The bowlOfCherries program is a 'one-liner', employing a nested anonymous (aka pure) function which uses the shorthand notation (...)& and is comprised of three other anonymous functions which are written using Function with one

formal parameter (Function[x, ...], Function[y, ...] and Function[z, ...]).

The behaviors of the three anonymous functions nested within the outermost anonymous function, do can be readily discerned by referring to the LifeGame program:

Values of the sum of each cell's eight nn cells (0 thru 8) are calculated by adding together the results of eight rotations of the gameboard matrix (the values of the sums are the same as the values determined using liveNeighbors in LifeGame).

Ordered pairs are created, in each of which the first element is the value of a cell (0 or 1) and the second element is the sum of the values (0 thru 8) of the cell's eight nn cells (the two elements in each ordered pair are the same as the two arguments used in the update rules of LifeGame).

Transformation rules are applied to each of the ordered pairs (the rules are analagous to the update rules of LifeGame).

```
bowlOfCherries[n_, steps_] :=
 Nest \lceil (MapThread \lceil List, Function \lceil x \rceil,
           \{x, Function[y, Apply [Plus, Map [Function [
                    z, RotateRight[y, z]],
                   \{(-1, -1), (-1, 0), (-1, 1), (0, -1),\{0, 1\}, \{1, -1\}, \{1, 0\}, \{1, 1\}\}\x| } | \lceil \pm \rceil, 2] /. {\{1, 2\} -> 1,
        \{-, 3\} \rightarrow 1, \{-, \_\} \rightarrow \emptyset) &,
```
Table[Random[Integer], {n}, {n}], steps]

The OblaDeOblaDa program creates and then employs a lookup table comprised of 512 update rules, one for each of the 2^9 possible configurations of a cell and its eight nearest-neighbor cells.

```
OblaDeOblaDa<sup>[n_</sup>, steps_] :=
Module [ {gameboard, Moore,
   update, LiveConfigs, DieConfigs},
  qameboard = Table [Random [Integer], \{n\}, \{n\}];
  LiveConfigs = Join[Map[Join[\{0\}, \#] & ,Permutations[{1, 1, 1, 0, 0, 0, 0, 0}],
                 Map[Join[{1}, #] &,Permutations [1, 1, 1, 0, 0, 0, 0, 0]Map[Join[{1}, #] &,Permutations [1, 1, 0, 0, 0, 0, 0, 0]]];
 DieConfigs = Complement[Flatten[Map[Permutations,Map[Join[Table[1, {#}], Table[0, { (9 - #)} ] ] & .Range[0, 9]], 1], LiveConfigs];
 Apply[(update[\#] = 1) &, LiveConfigs, 1];
 Apply [\text{update}[\#]] = 0) \& , \text{ DieConfigs}, 1];Moore@func__, lat_D :=
   MapThread [func, Map [RotateRight [lat, #] &,
     \{\{0, 0\}, \{1, 0\}, \{0, -1\}, \{-1, 0\}, \{0, 1\},\{1, -1\}, \{ -1, -1\}, \{ -1, 1\}, \{ 1, 1\} \}, \{2\};Nest[Moore(update, #] &, gameboard, steps]]
```
note: A GoL program in WL that is very much faster than any of the three 'home-brewed' programs above, uses WL's built-in CellularAutomaton function.

```
WLLife[n<sub>,</sub> steps_] := CellularAutomaton[
  \{224, \{2, 2, 2, 2\}, \{2, 1, 2\}, \{2, 2, 2\}\}, \{1, 1\}\},Table[Random[Integer], \{n\}, \{n\}], \{\{\{\text{steps}\}\}\}\
```
Unfortuntely, it is not clear (to me) what the arguments used in the one-liner CellularAutomaton version of GoL represent, what algorithm is being used, or if the algorithm is implemented in WL or in another programming language (such as C). It would be interesting to compare the speed of running the GoL in WLLife with the speed of running the GoL in the blazingly fast 'Golly' app (see http://golly. sourceforge.net and also http://www.drdobbs.com/jvm/an-algorithm-for-compressing-space-and-t/184406478).

## **lend notes on GoL:**

The use of the built-in Compile function might speed up some of the GoL programs (see http://www.cs.berkeley.edu/~ fateman/papers/cashort.pdf (note: the Lisp version of the forest fire CA program given therein is IMO repulsive and speaks to the benefit of programming in WL) and http://mathematica.stackexchange.com/questions/1803/how-to-compileeffectively and http://blog.wolfram.com/2011/12/07/10-tipsfor-writing-fast-mathematica-code/).

GoL programs written in other programming languages can be found at http://rosettacode.org/wiki/Conway's\_Game\_of\_Life.

Finally, as an philosophical aside, the GoL is relevant to fundamental issues in the natural sciences, such as emergent phenomena, theoretical modeling of behavior in natural systems, and the nature of reality. For those individuals interested in this, see the book: "The Grand Design" by Stephen Hawking and Leonard Mlodinow (the relevant section in this book can also be found at http://aminotes.tumblr.com/post/27848853009/s-hawking-l-mlodinow-on-why-isthere-something), and the two articles by Israeli and Goldenfeld: "Computational Irreducibility and the predictability of complex physical systems" in Physical Review Letters, 92(7), 074105 (2004) (accessible at http://arxiv.org/pdf/nlin/0309047.pdf) and "Coarse-graining of cellular automata, emergence, and the predictability of complex systems" in Physical Review E, 73, 026203 (2006) (accessible at http://arxiv.org/pdf/nlin/0508033.pdf).